## **Demandes**

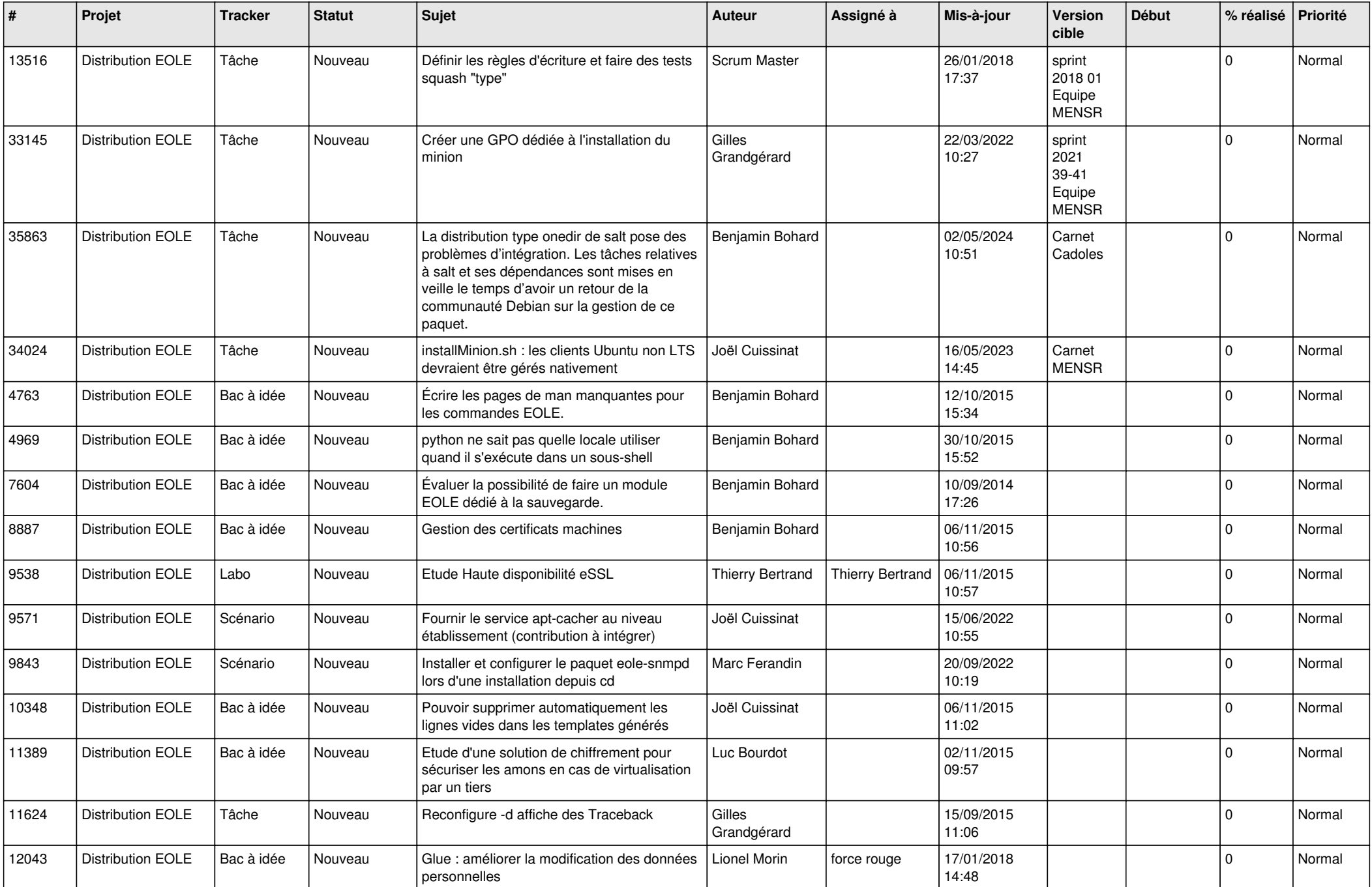

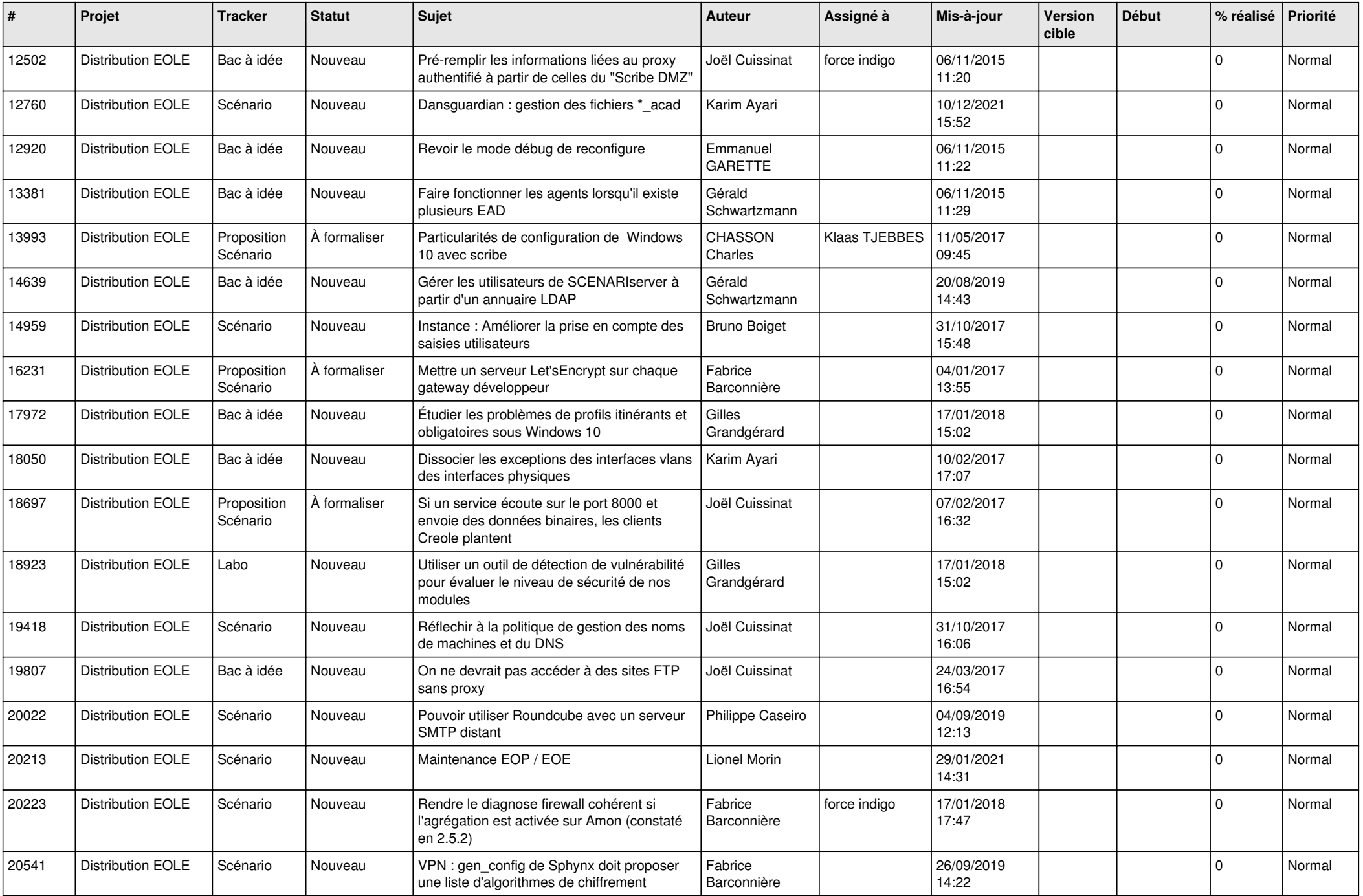

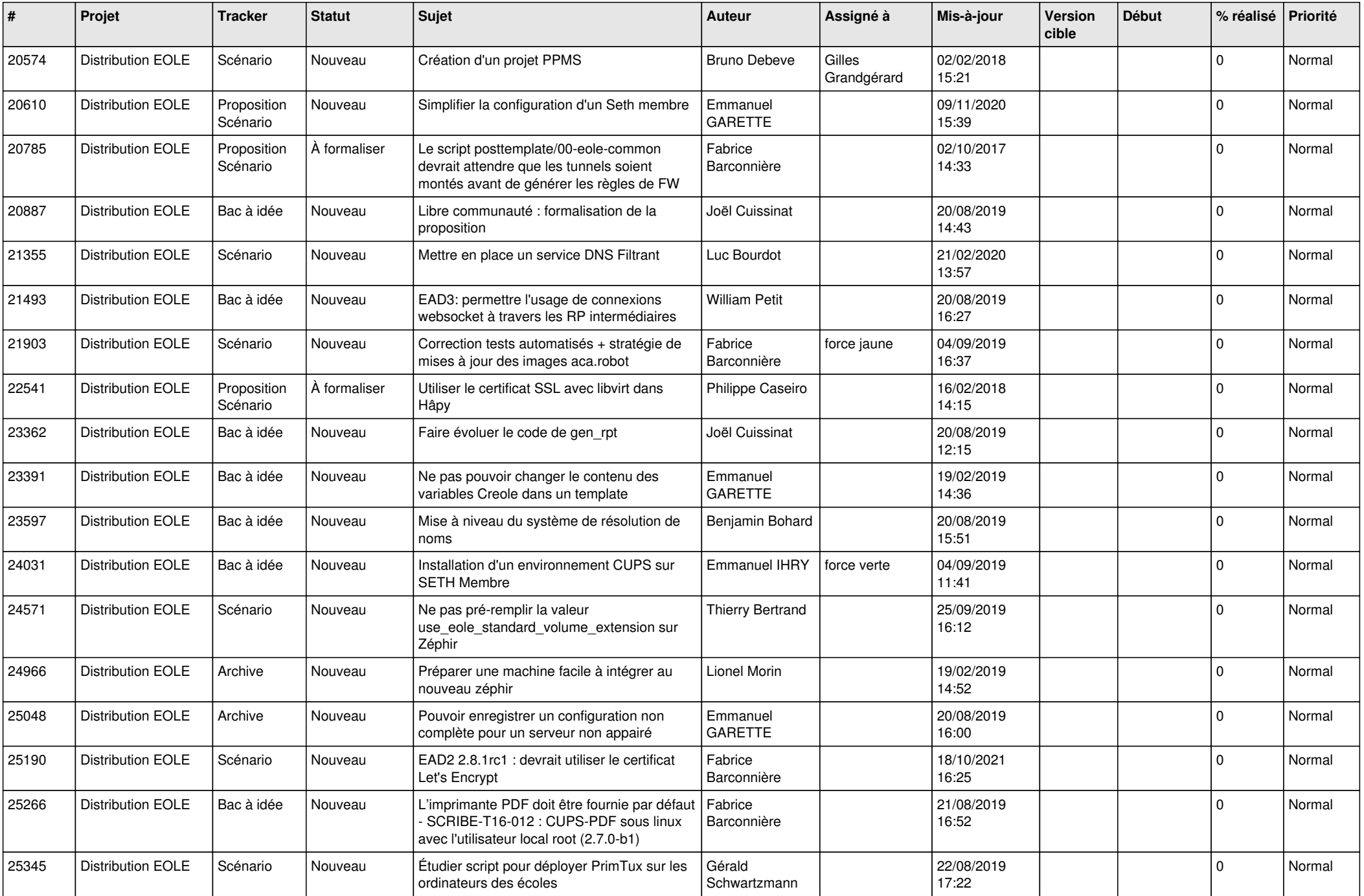

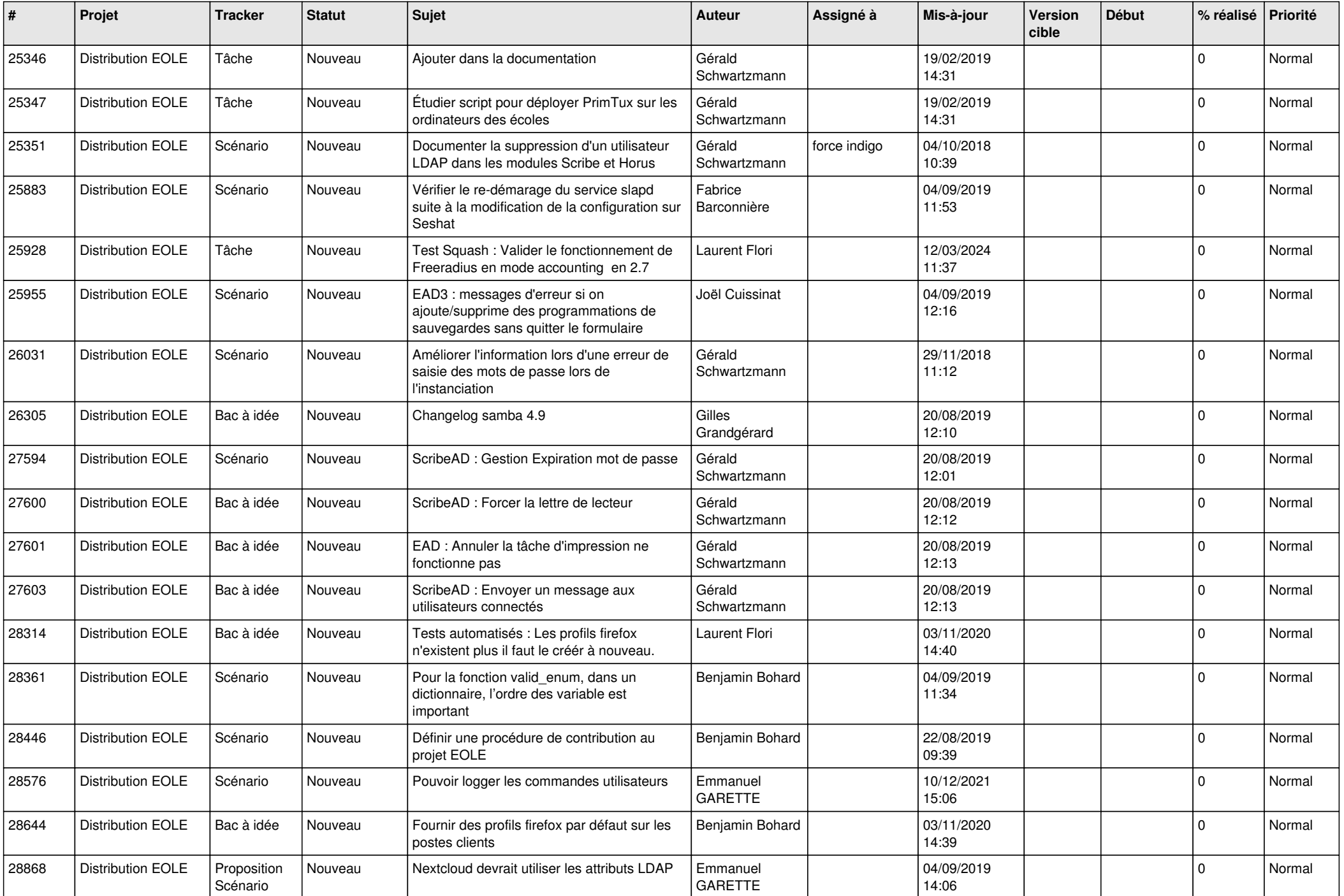

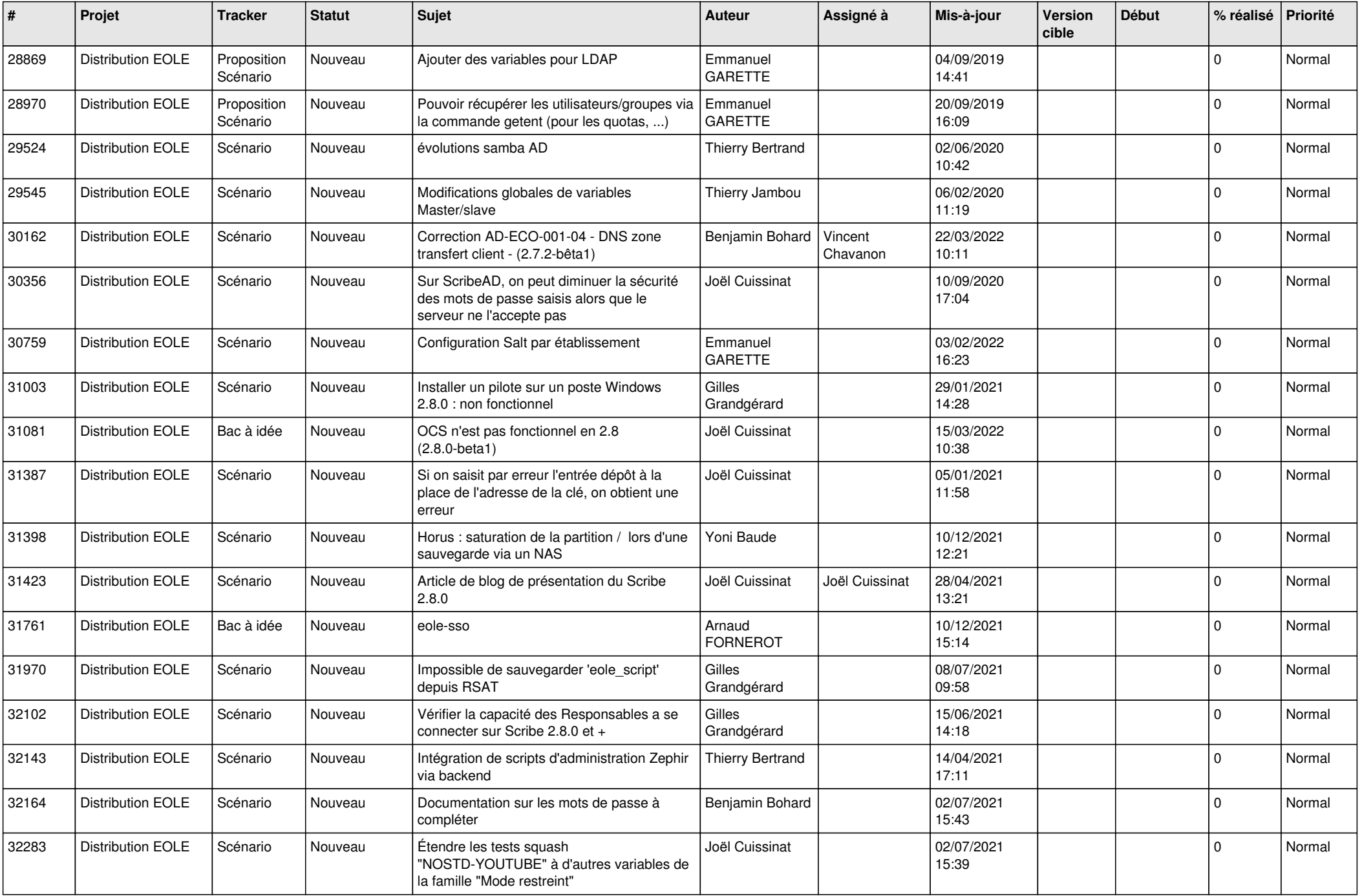

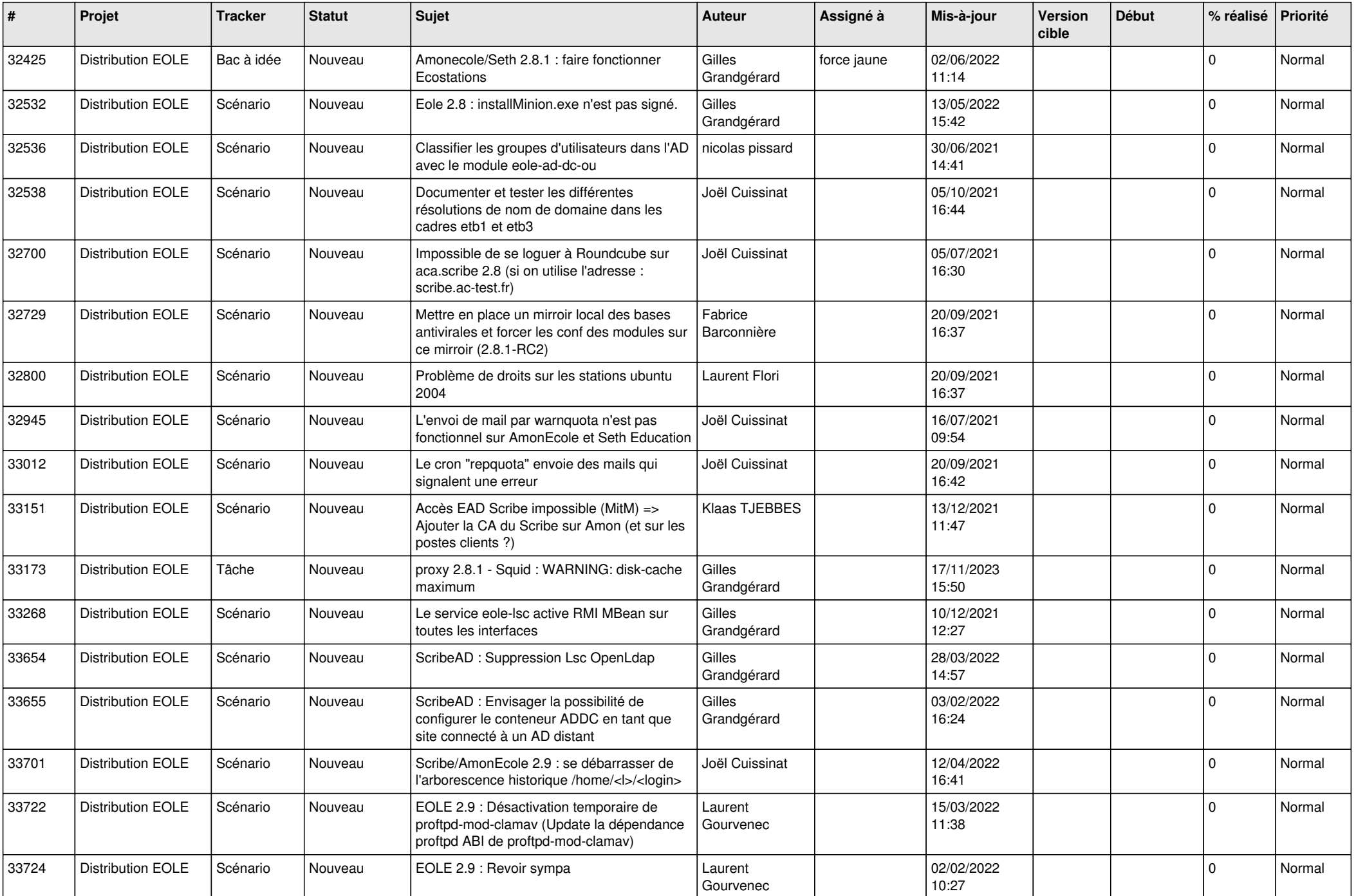

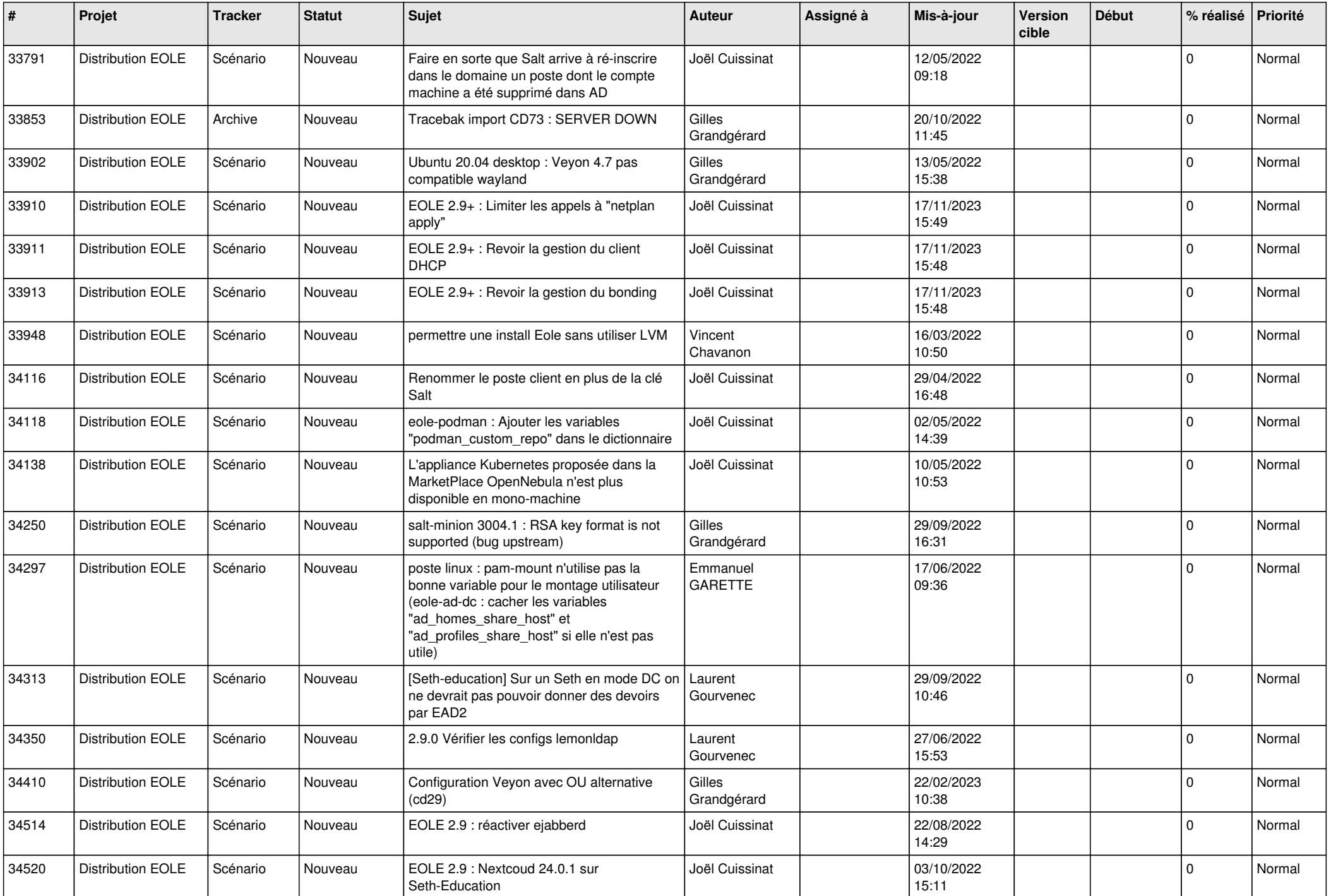

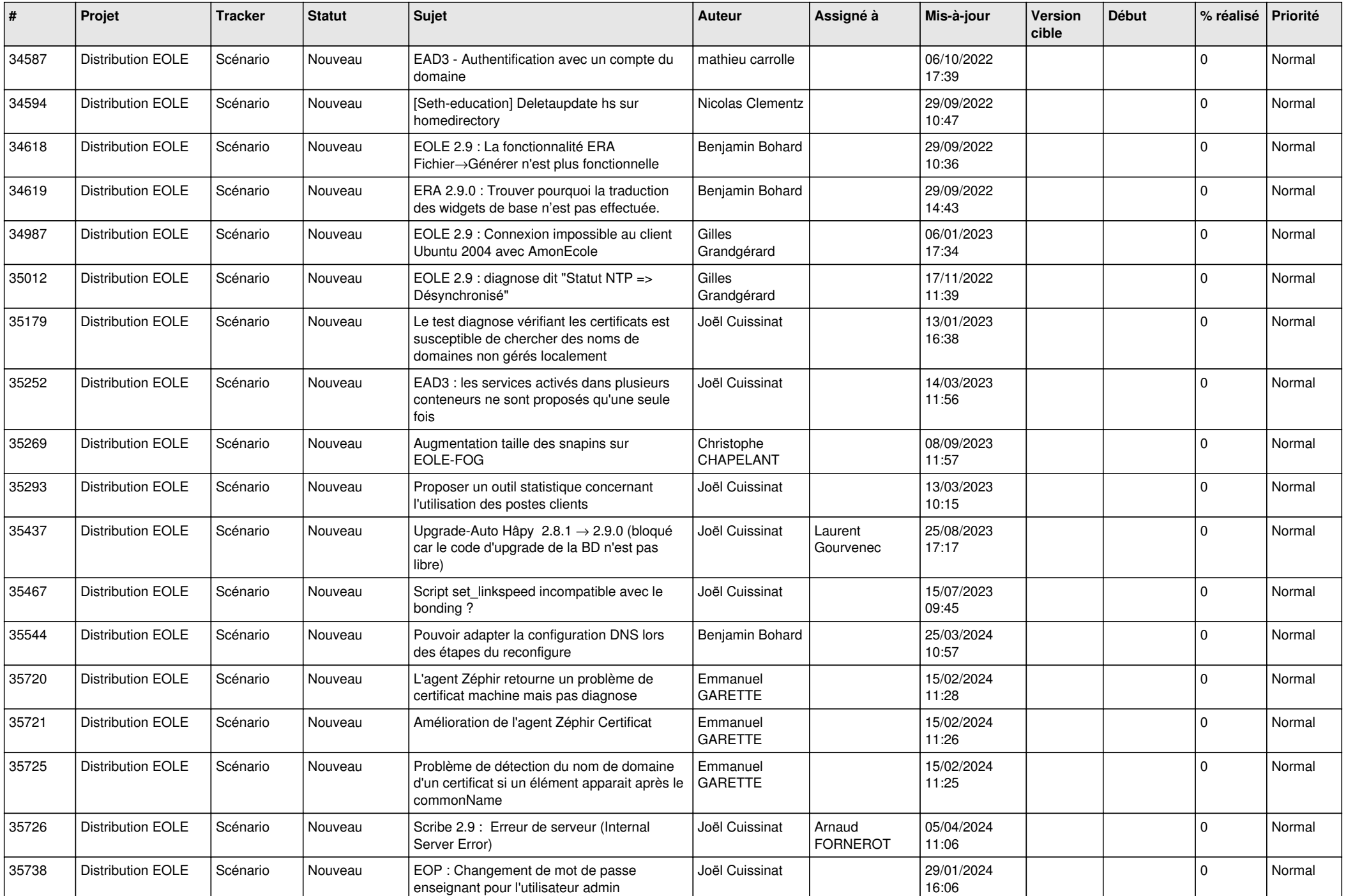

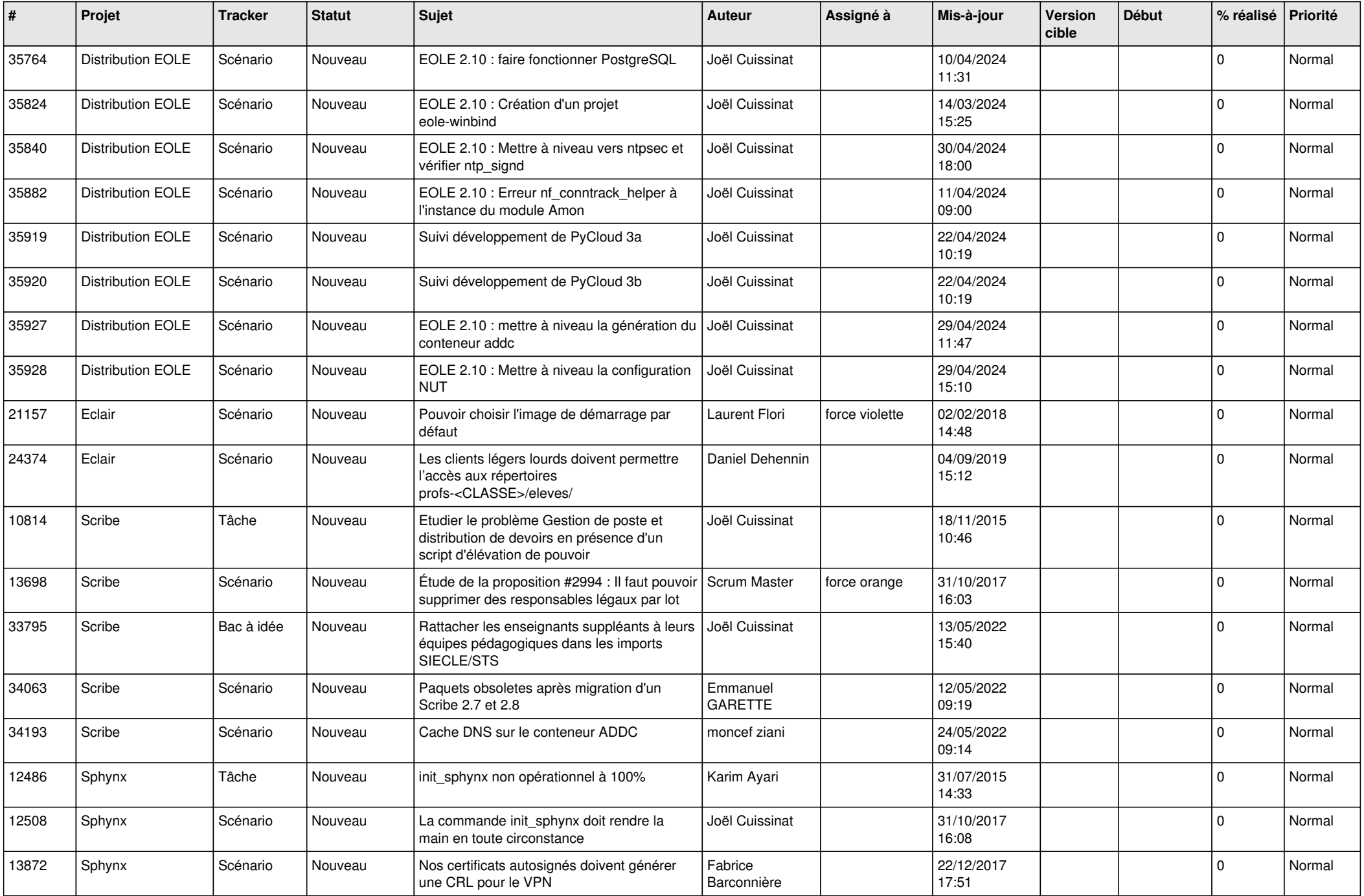

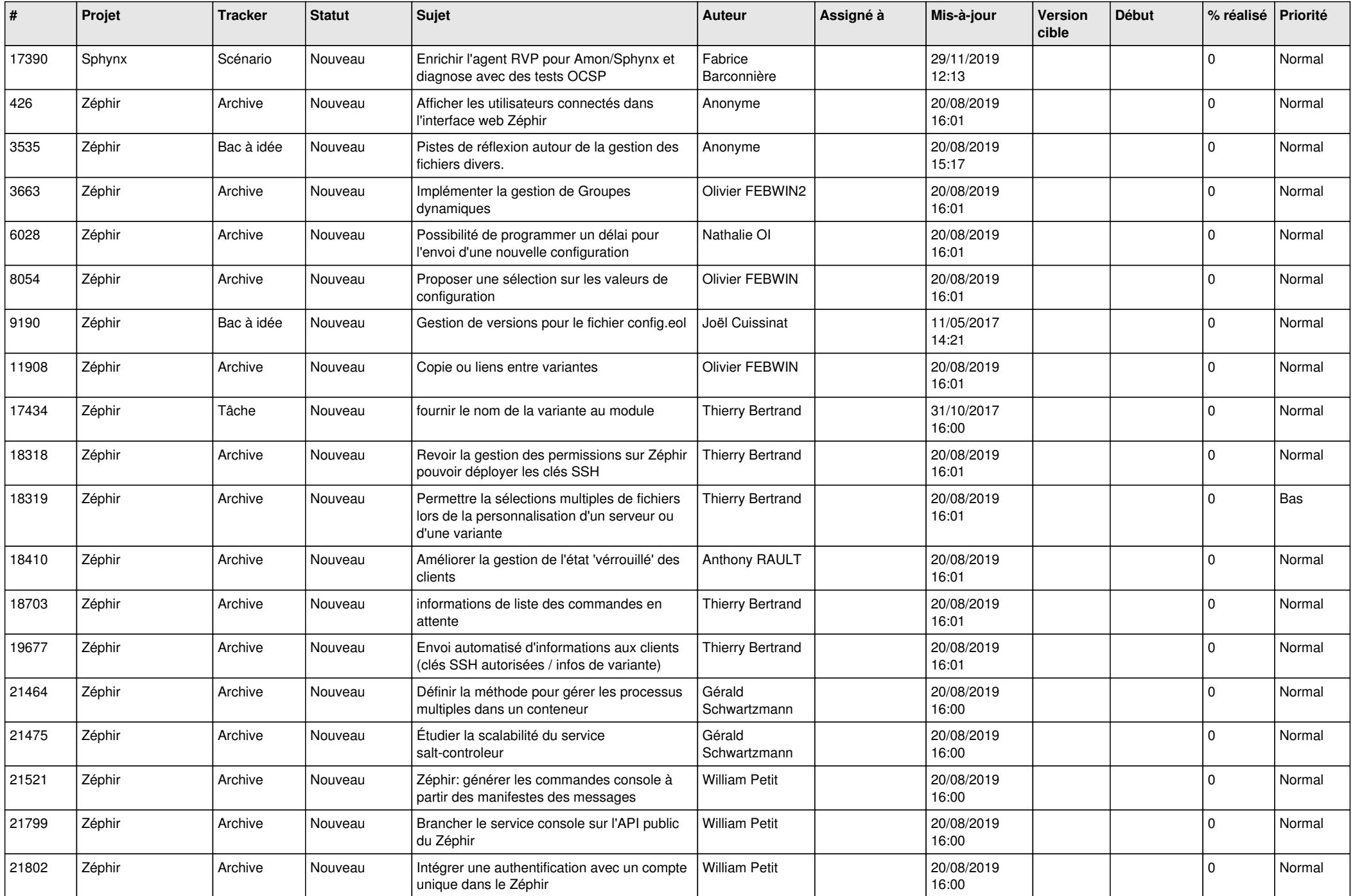

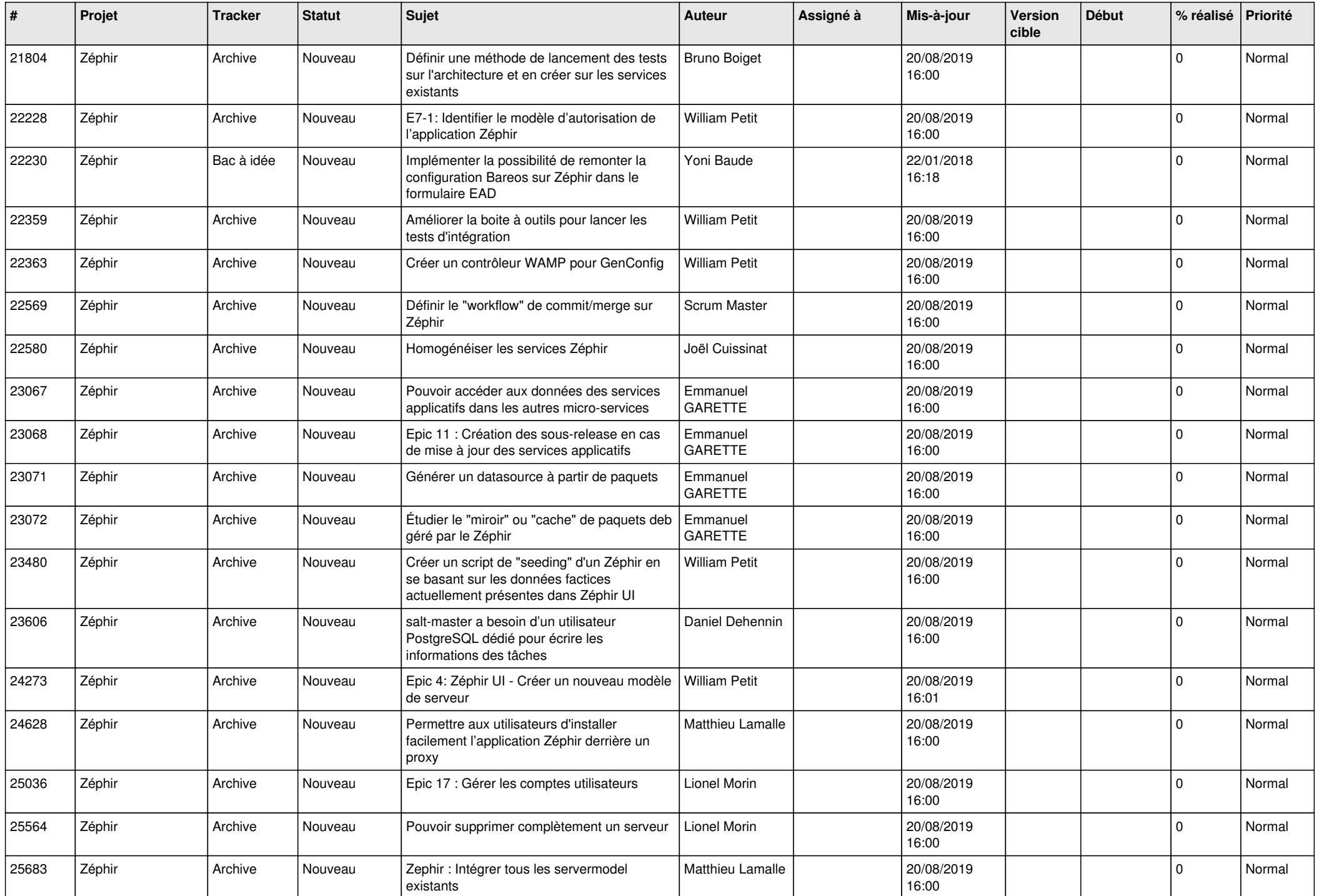

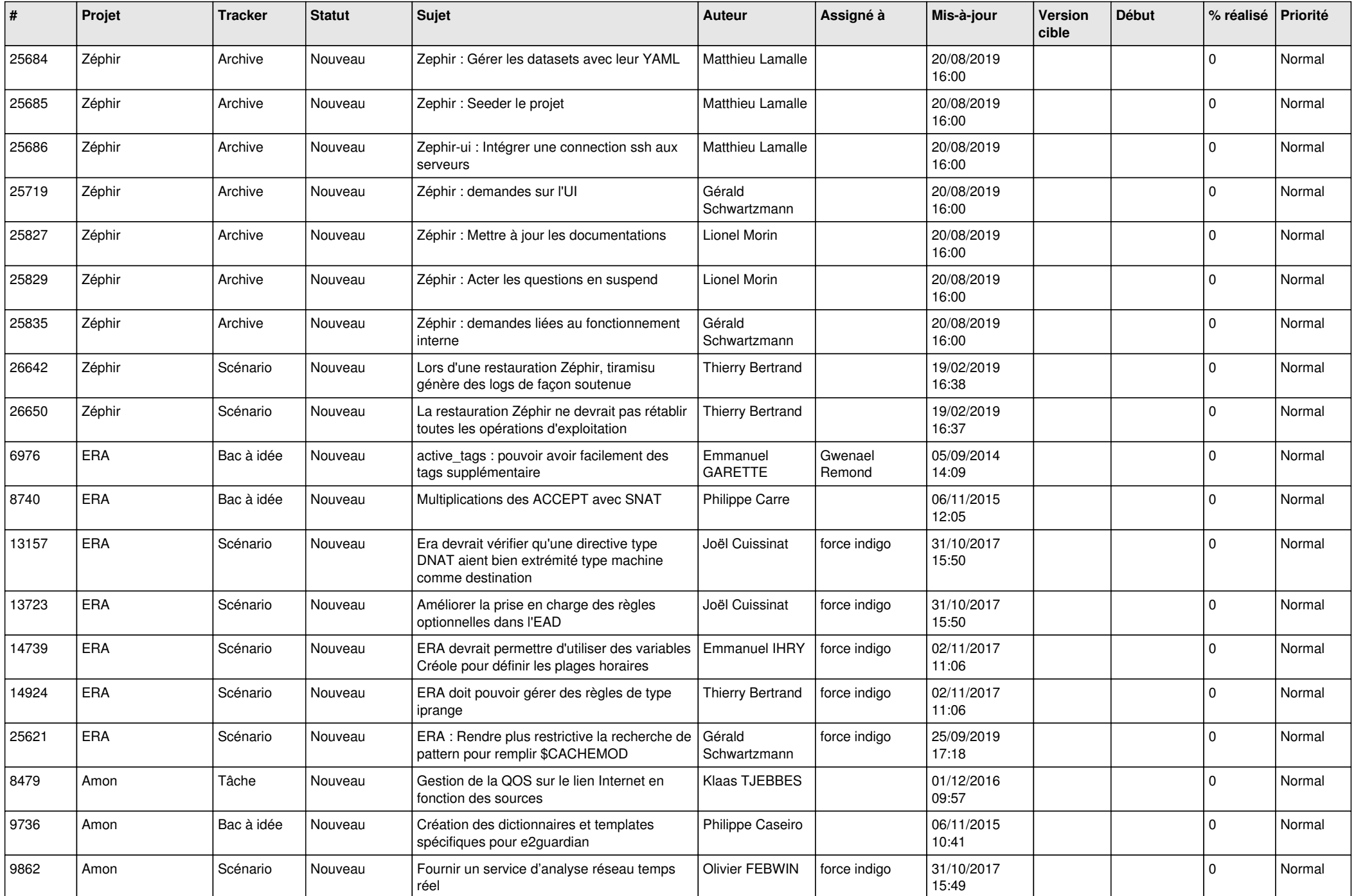

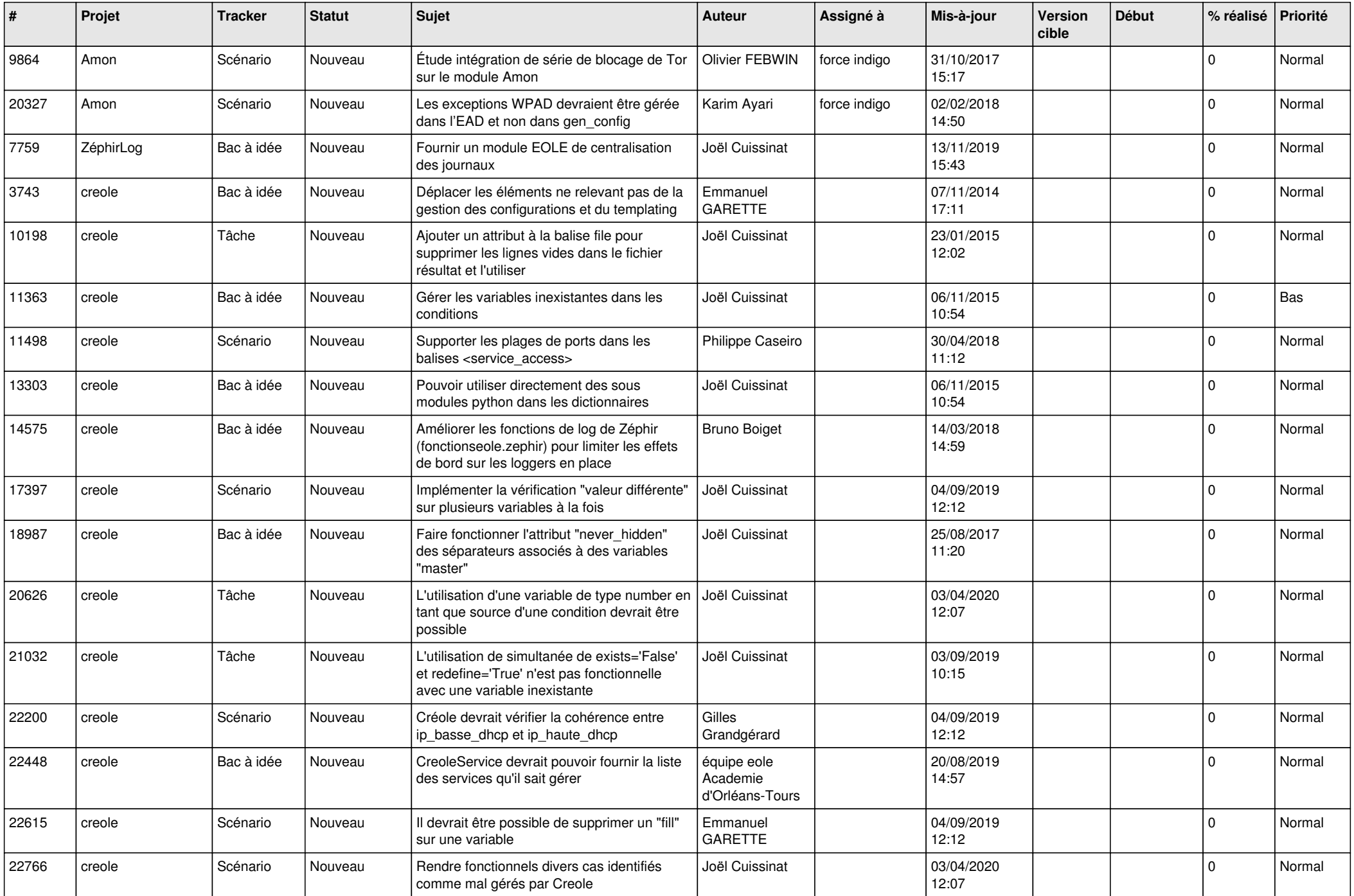

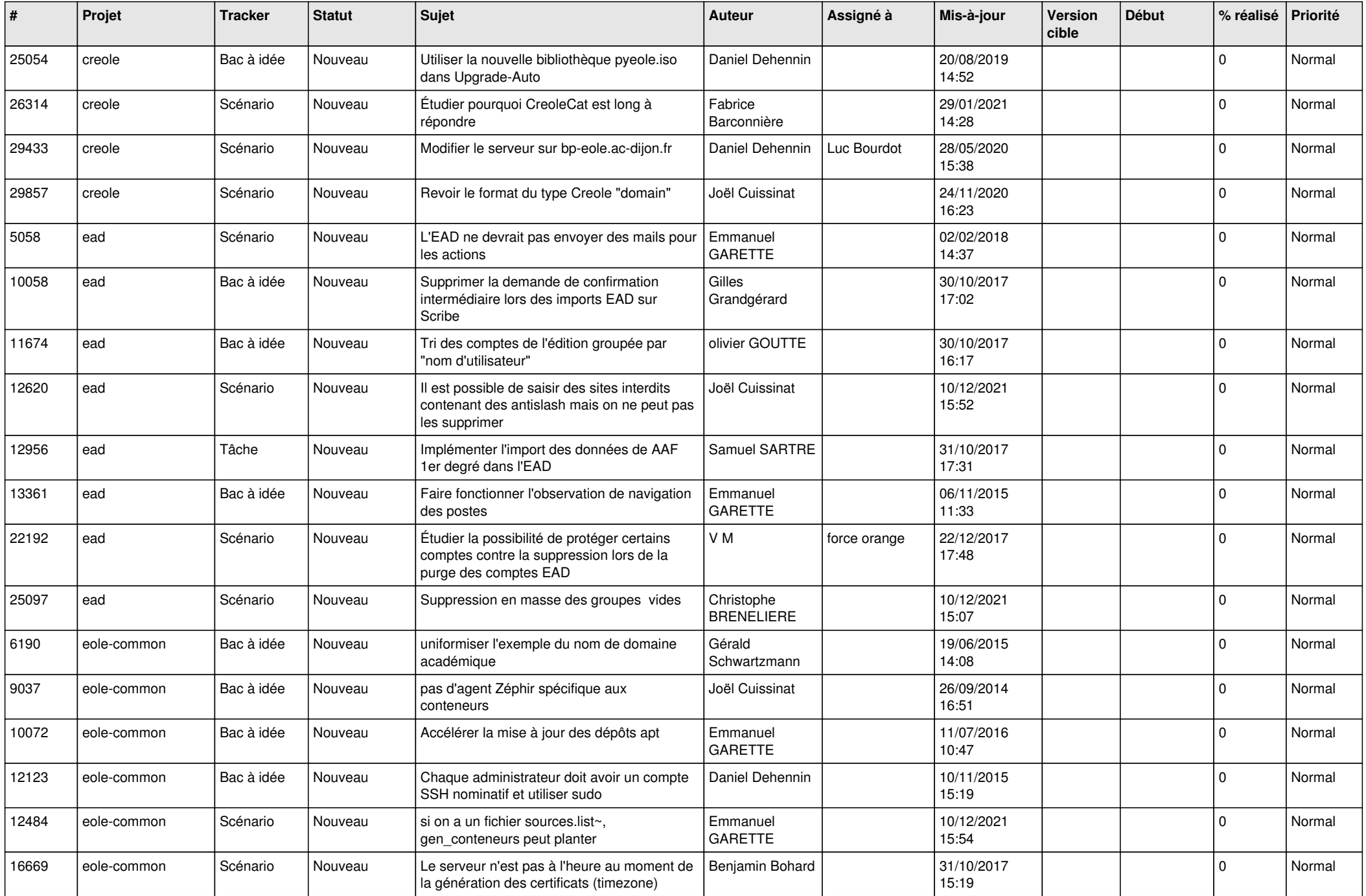

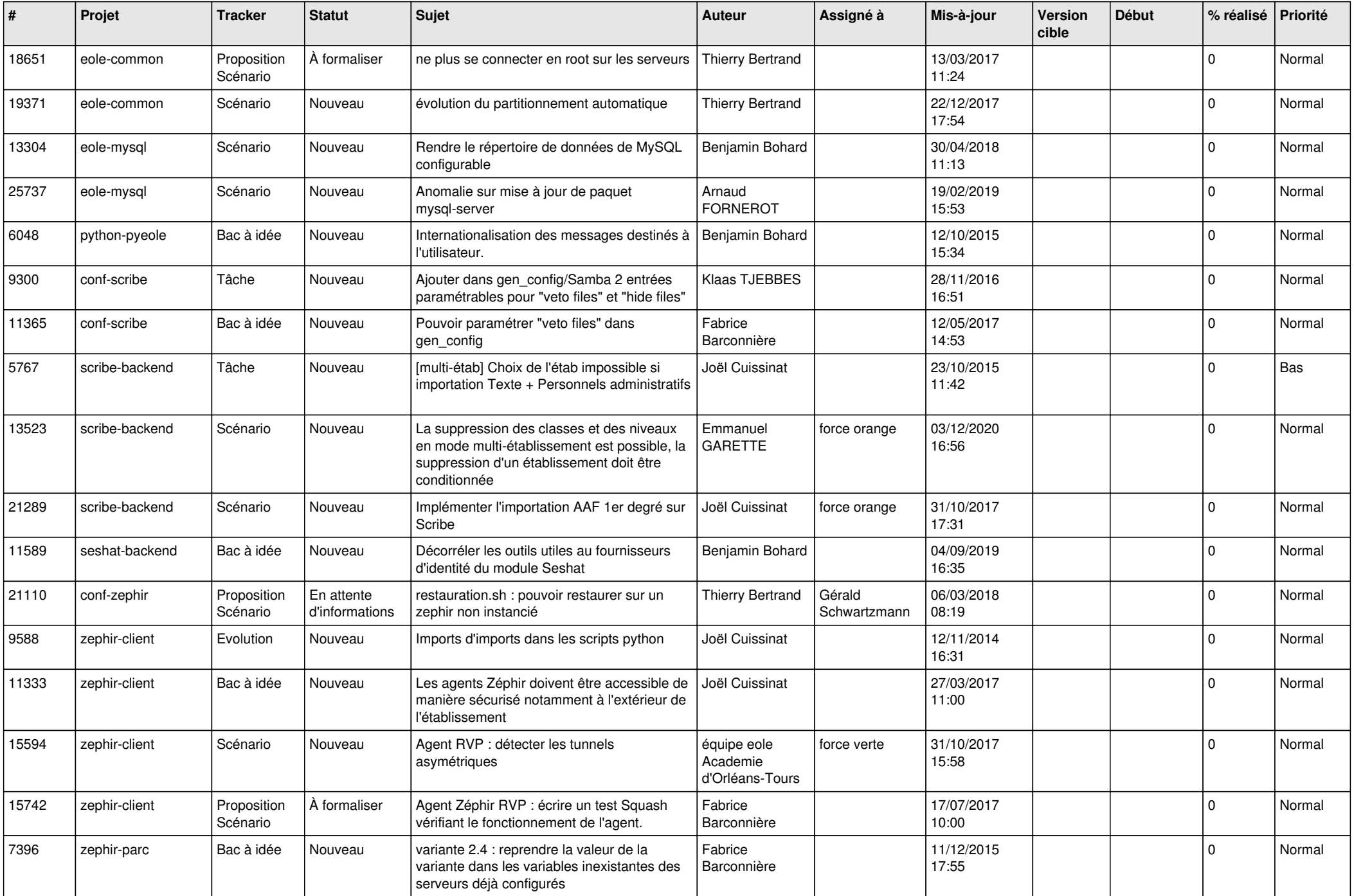

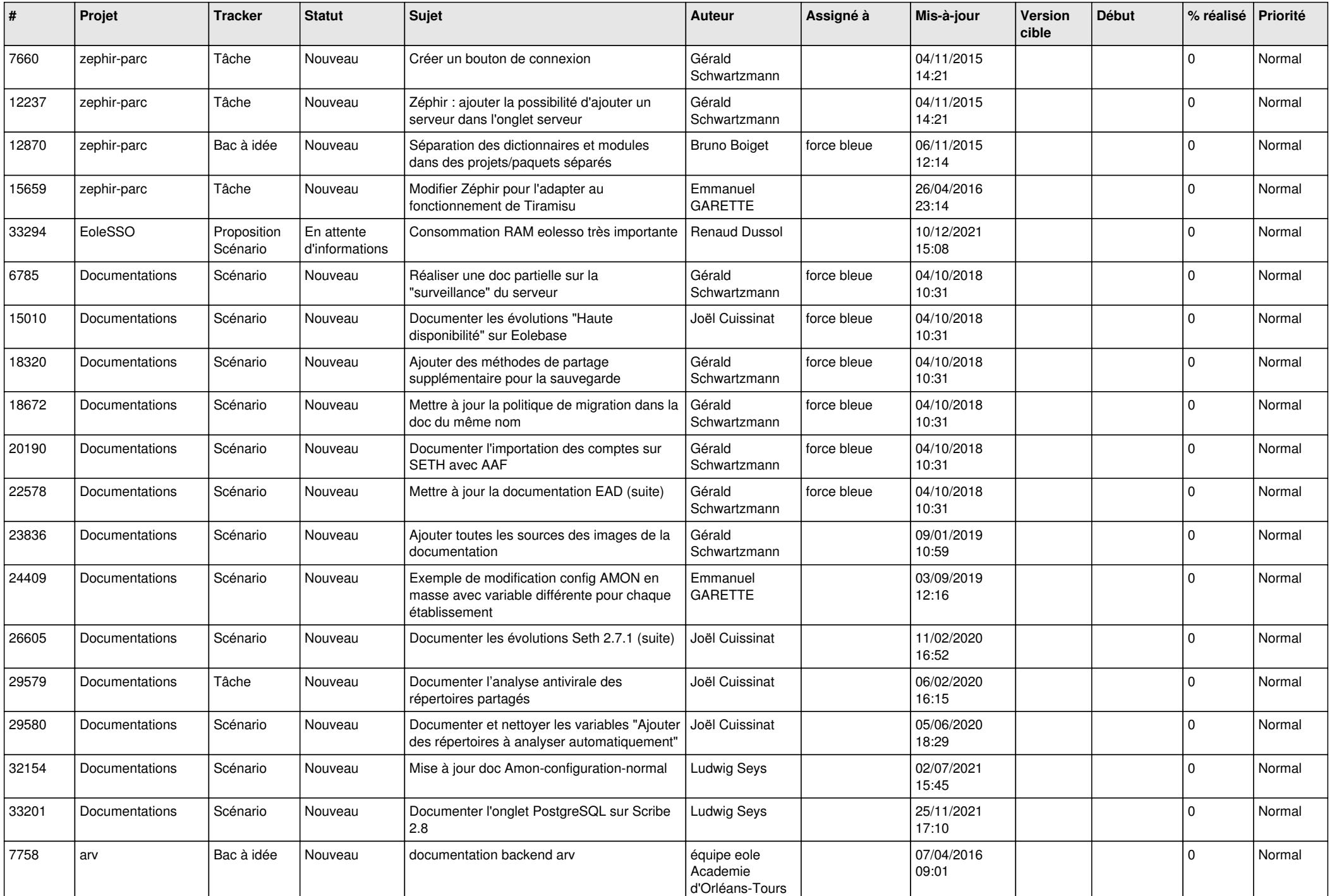

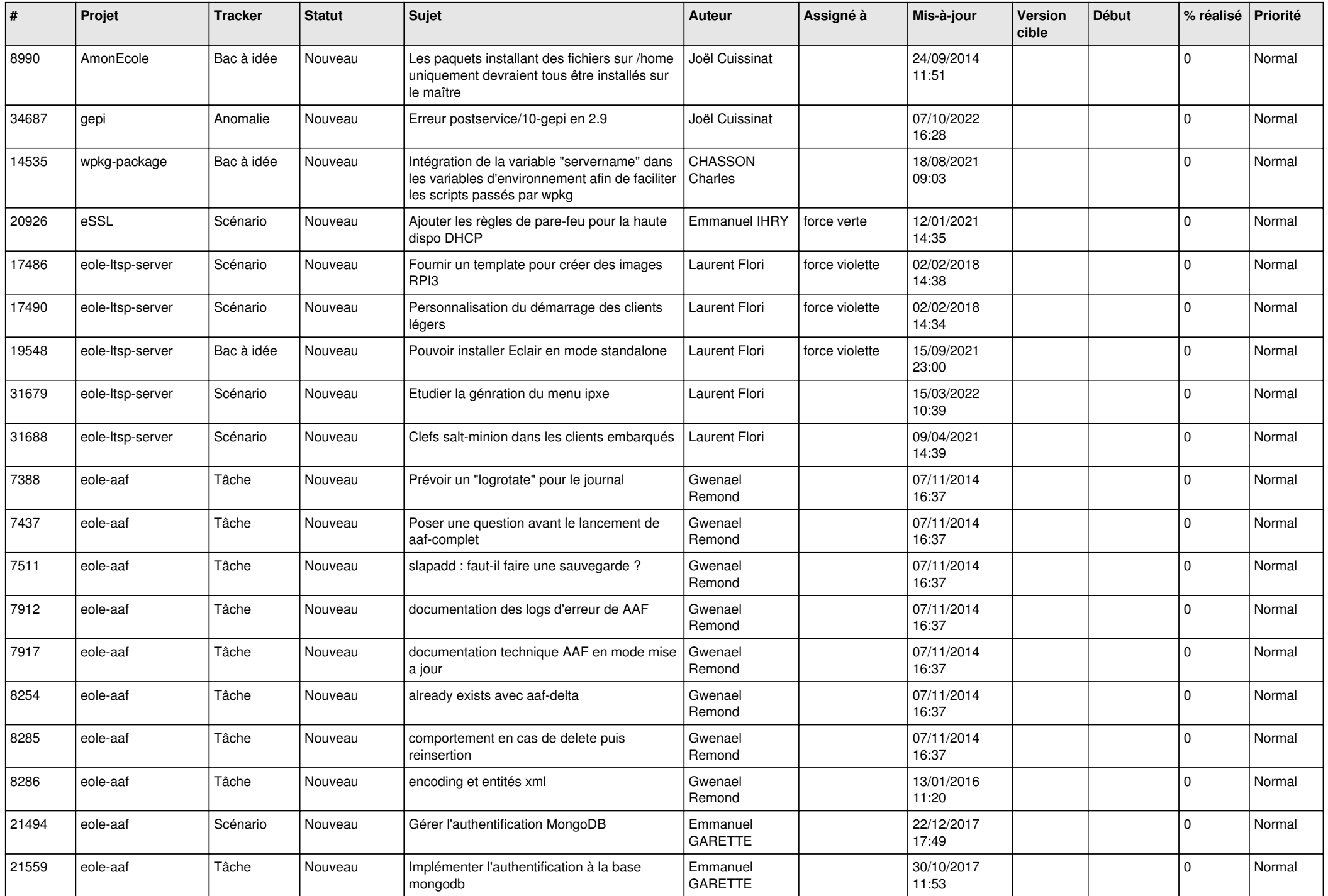

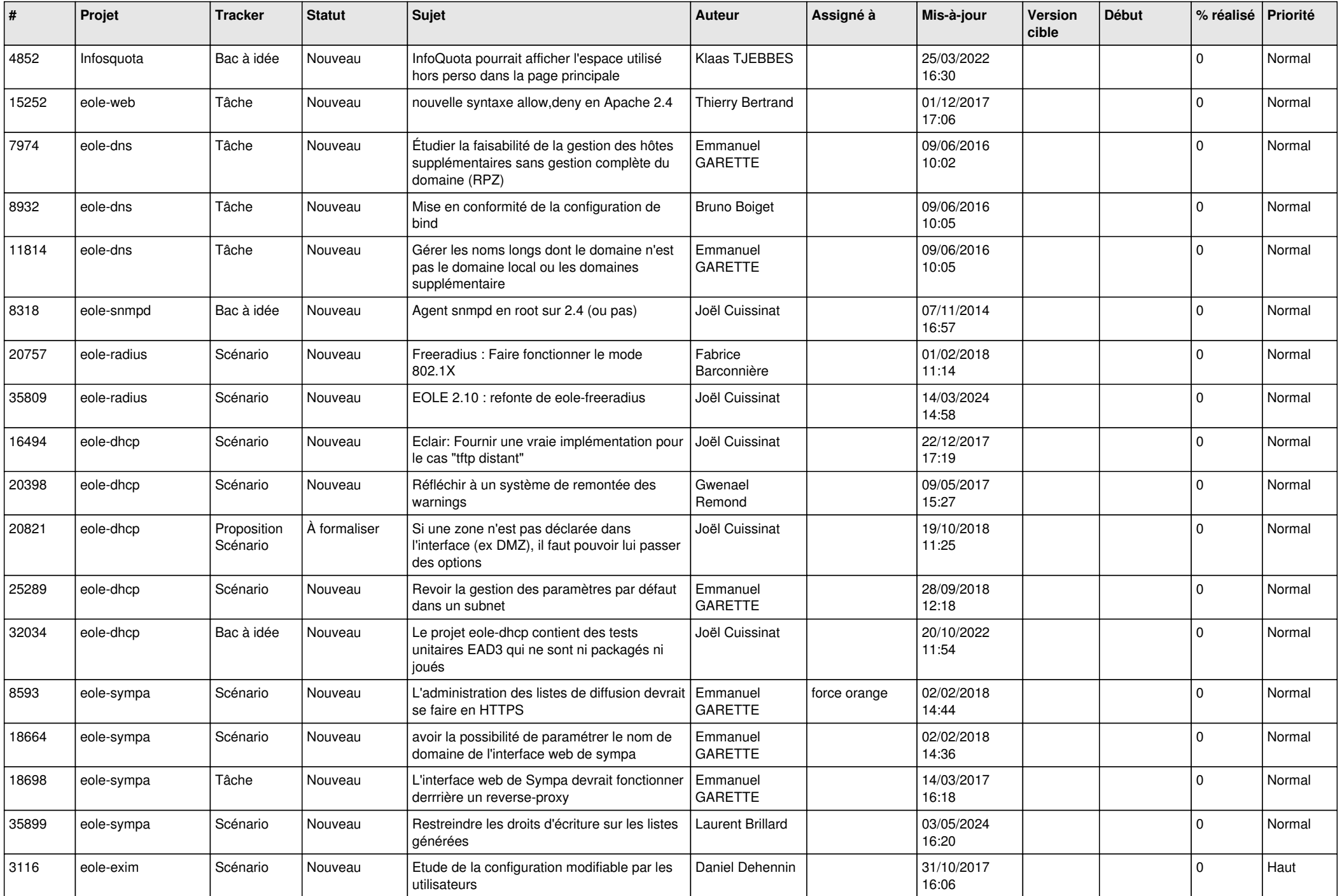

![](_page_18_Picture_578.jpeg)

![](_page_19_Picture_592.jpeg)

![](_page_20_Picture_545.jpeg)

![](_page_21_Picture_551.jpeg)

![](_page_22_Picture_563.jpeg)

![](_page_23_Picture_558.jpeg)

![](_page_24_Picture_557.jpeg)

![](_page_25_Picture_582.jpeg)

![](_page_26_Picture_606.jpeg)

![](_page_27_Picture_410.jpeg)

**...**